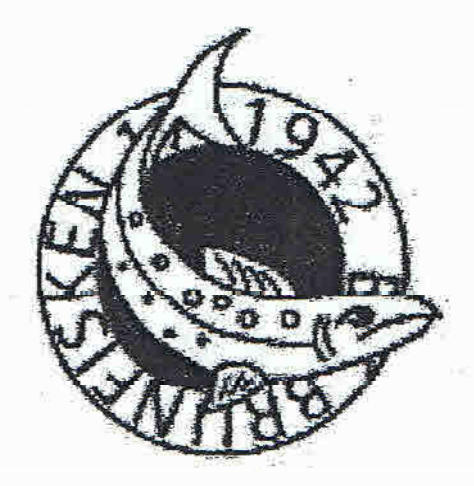

Årsredovisning 2008 för Bostadsrättsföreningen Brunfisken 17

(Organisationsnummer 702000-2718)

Linnégatan 20, 114 47 STOCKHOLM

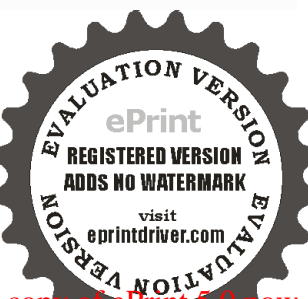

Evaluation notes were added to the output document. To get rid of these notes, please order your copy of epintdriver.com

Styrelsen för bostadsrättsföreningen Brunfisken 17 får härmed avge redovisning för föreningens verksamhet under räkenskapsåret 2007.

#### Styrelsen har utgjorts av:

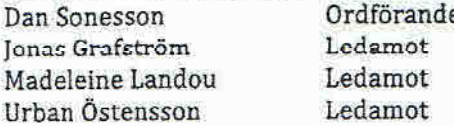

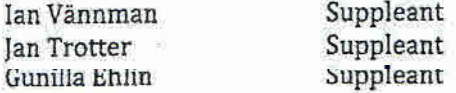

#### **Revisorer har varit:**

Christer Andersson (Örhlings PriceWaterhouseCoopers) och Annika Steberg

#### Suppleant till revisorerna har varit:

Bo Åsell (Örhlings PriceWaterhouseCoopers) och Toni Song

#### Valberedning har utgjorts av:

Annika Steberg

#### Arsstämma 2008

Ordinarie föreningsstämma hölls den 17 april 2008. Under 2008 hade styrelsen 5 st sammanträden, samtliga protokollförda.

#### Överlåtelser av bostadsrätter

Under året har 10 st bostadsrätter överlåtits; dessa är B08, 111, 218, 319, 514, 622. Antalet medlemmar var vid 2008 års slut 58 st.

#### Verksamheten

Föreningen äger fastigheten Brunfisken 17 i Hedvig Eleonora församling. PÅ fastigheten finns ett bostadshus som byggdes 1942. Fastighetens taxeringsvärde är 45 708 000 kronor, varav 18 708 000 kronor är byggnadsvärde och 27 000 000 kronor är markvärde.

Föreningen upplåter 58 lägenheter med bostadsrätt och 4 källarlokaler med hyresrätt. Bostadsytan är 2 429 m<sup>2</sup> och lokalytan 223 m<sup>2</sup>, varav styrelserummet upptar 30 m<sup>2</sup>.

#### Fastigheten

Fastigheten är fullvärdesförsäkrad hos Länsförsäkringar, med en ansvarstorsakring for styrelseledamöterna som tilläggsförsäkring. Den ekonomiska förvaltningen sköts av fastighetsägarna Stockholm sedan 1993-01-01. Fastighetsskötsel och städning sköts av Svea Support Fastighetsservice AB sedan 2006-01-01. Styrelsen har under året uppdaterat föreningens underhållsplan.

#### Vattenskada

Under maj månad upptäcktes en vattenskada i fastigheten. Vattenskadan drabbade framför allt 6 st lagenheter, med stora olägenheter för de boende i dessa. Under året har skadan reparcrats genom Länsförsäkringars försorg. Vid årets utgång var alla reparationer ännu inte avslutade.

#### Personal

Föreningen har under året inte haft någon anställd.

Ekonomi

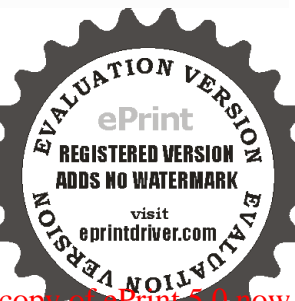

#### Evaluation notes were added to the output document. To get rid of these notes, please order your cor

Föreningens årsresultat visar ett överskott på 341 004 kronor. De förändringar i fastighets- och schablonbeskattningen som gjorts har lett till att föreningens likviditet är god. Föreningen planerar ingen avgiftshöjning under året.

Resultatet av föreningens verksamhet de senaste två räkenskapsåren samt den ekonomiska ställningen per 2008-12-31 och 2007-12-31 respektive framgår av bifogade balans- och resultaträkningar

Avskrivningar har under året gjorts med 2% av byggnadens anskaffningsvärde, inklusive förbättringar, uppgående till 228 193 kronor.

### Förslag till disposition av resultatet

Förslaget till avsättningen till fond for yttre underhåll baseras på föreningens stadgar.

Till stämmans förfogande står följande medel i kronor

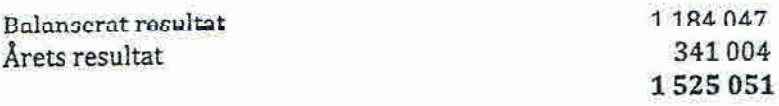

Styrelsen föreslår följande disposition

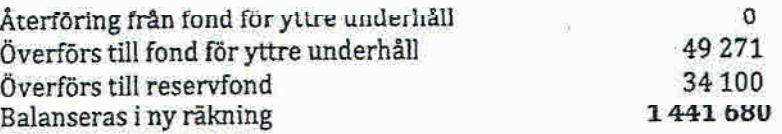

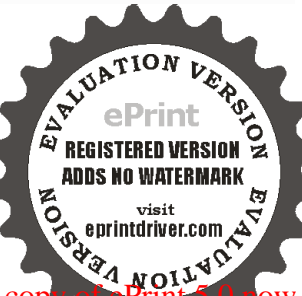

Brf Brunfisken 17 702000-2718

## Resultaträkning

l,

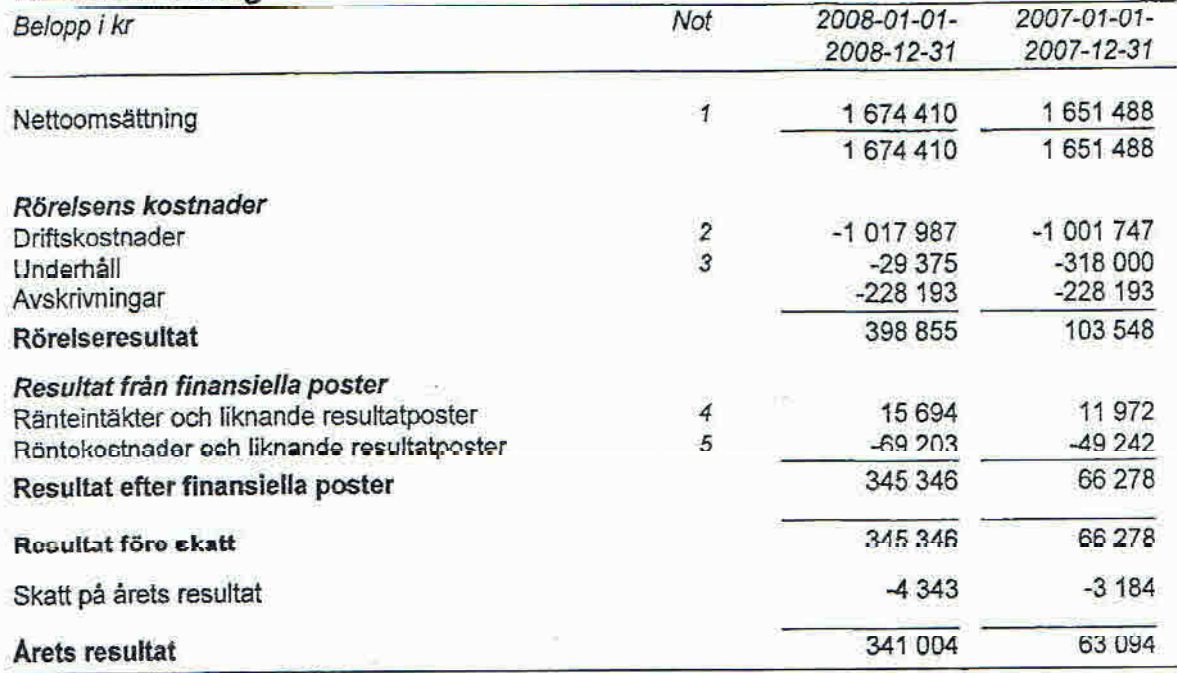

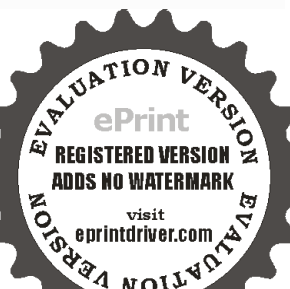

 $\pmb{\epsilon}$ 

 $\overline{\mathfrak{a}}$ 

 $\langle \hat{r} \rangle$ 

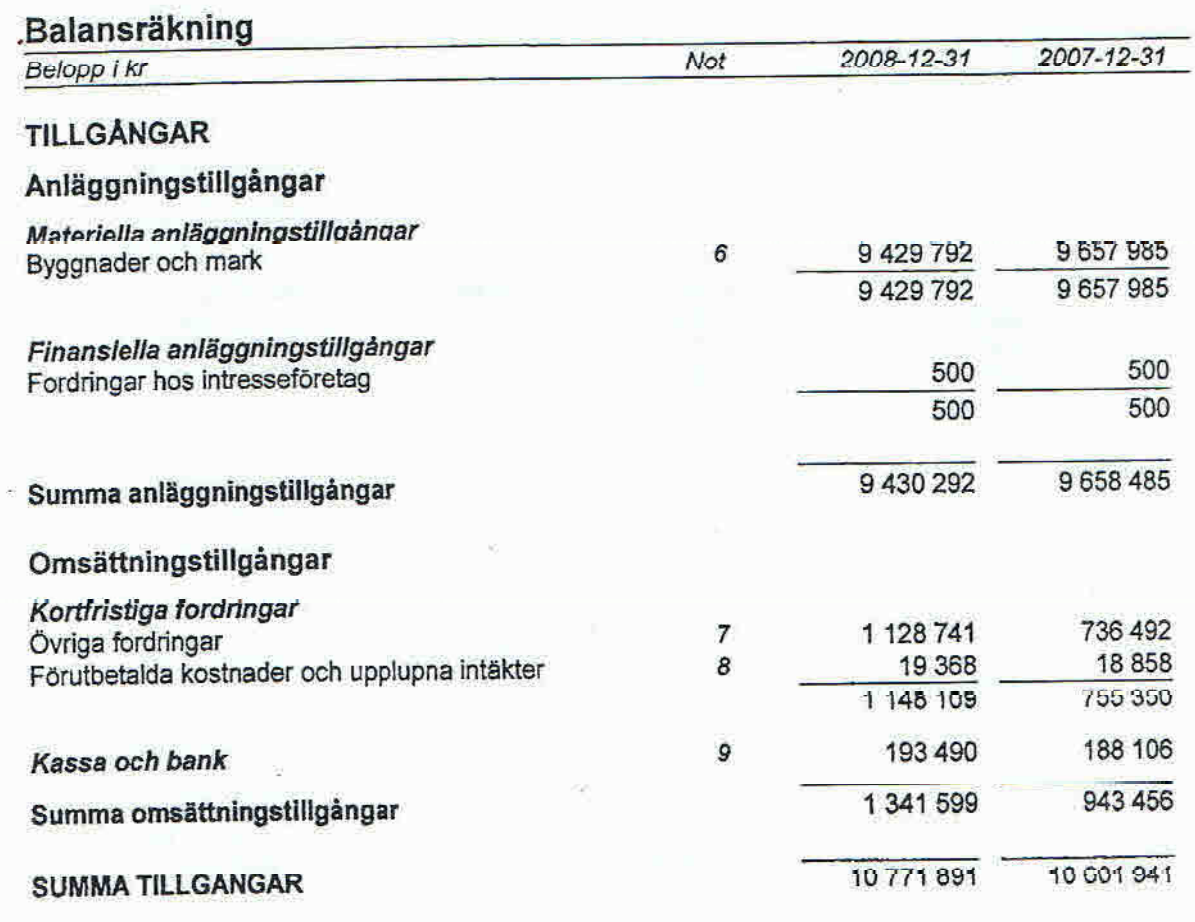

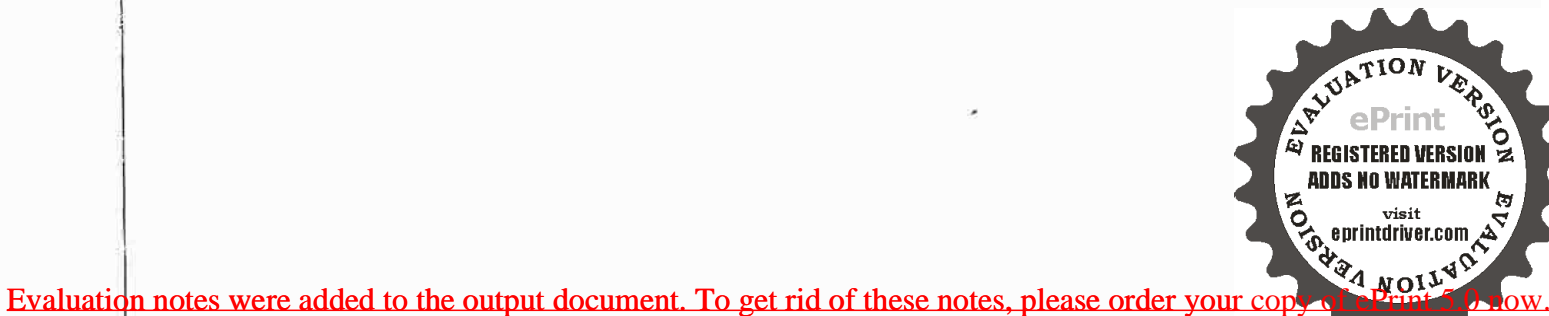

Balansräkning

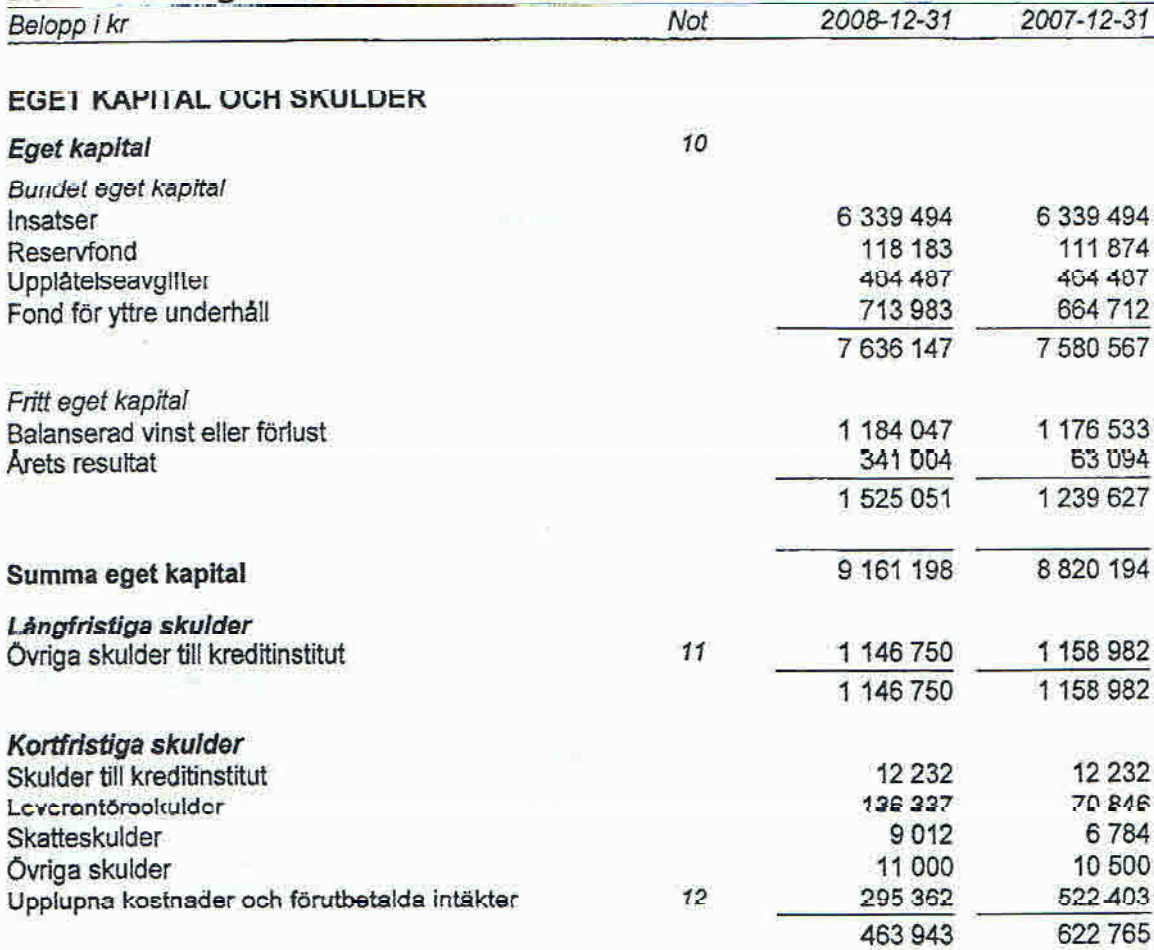

#### SUMMA EGET KAPITAL OCH SKULDER

# Ställda säkerheter och ansvarsförbindelser

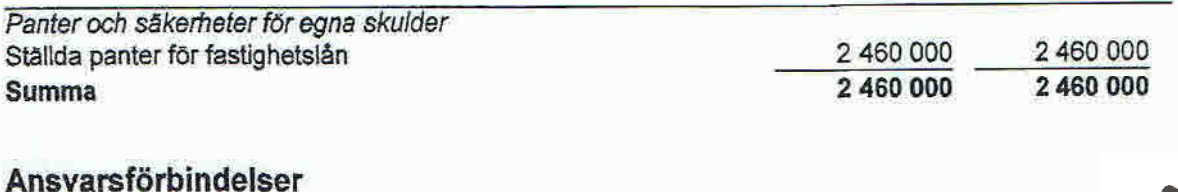

Ansvarsförbindelser

10771891

10 601 941

ত্ৰ

oz

lg

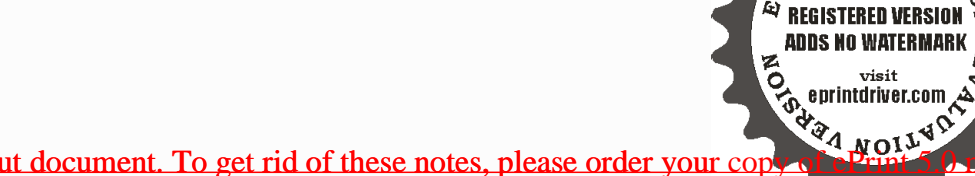

## Redovisningsprinciper och bokslutskommentarer

#### Allmänna redovisningsprinciper

Arsredovisningen har upprättats i enlighet med Årsredovisningslagen och Bokföringsnämndens allmänna råd. I de fall det saknas ett allmänt råd från Bokföringsnämnden har i förekommande fall vägledning hämtats från Redovisningsrådets rekomendationer.

#### Värderingsprinciper m m

Om inte annat framgår är principerna oförändrade i jämförelse med föregående år

#### Anläggningstillgångar

Materiella anläggningstillgångar värderas till anskaffningsvärde minskat med ackumulerade avskrivningar. Avskrivningar skar systematiskt över den bedömda nyttjandetiden enligt följande:

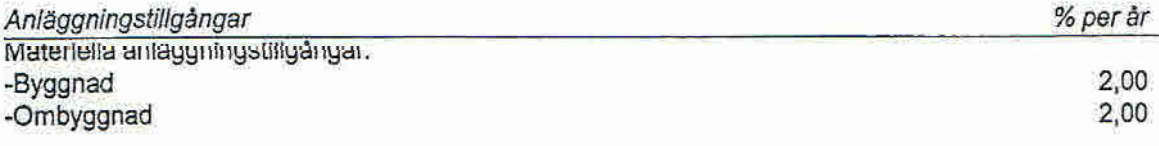

#### Fordringar

Upptas till det belopp, som efter individuell bedömning beräknas inflyta

#### Redovisning av intäkter

Hyres- och avgiftsintäkter aviseras i förskott. De periodiseras därför så att endast den del som belöper på perioden redovisas som intäkter

#### Fond för yttre underhåll

Avsättning till och uttag ur fonden gors i enlighet med foreningens stadgar och redovisas efter bokföringsnämndens allmänna råd "BFNAR 2003:4 Redovisning av medel reserverade för framtida underhållet i bostadsrättsföreningar"

#### Ovriga tillgångar och skulder

Övriga tillgångar och skulder har värderats till anskaffningsvärde med hänsyn taget till befarade förluster om ej annat anges i not nedan.

#### **Skatt**

Från och med den 1 januari 2007 har reglerna för beskattning av privatbostadsföretag ändrats. I privatbostadsföretag inkomstbeskattas kapitalintäkter, såsom ränteintäkter och utdelningar, samt i förekommande fall verksamheter som inte avser fastighetsförvaltning. Efter avräkning av eventuellt befintligt underskottsavdrag sker beskattning med 28 procent.

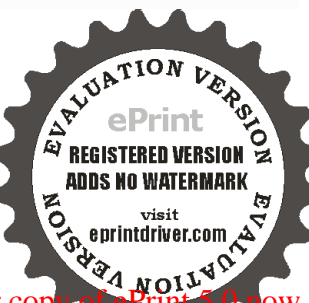

### **Noter**

## Not 1 Nettoomsättning

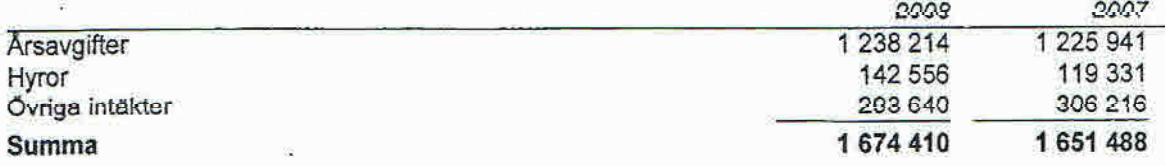

## Not 2 Driftskostnader

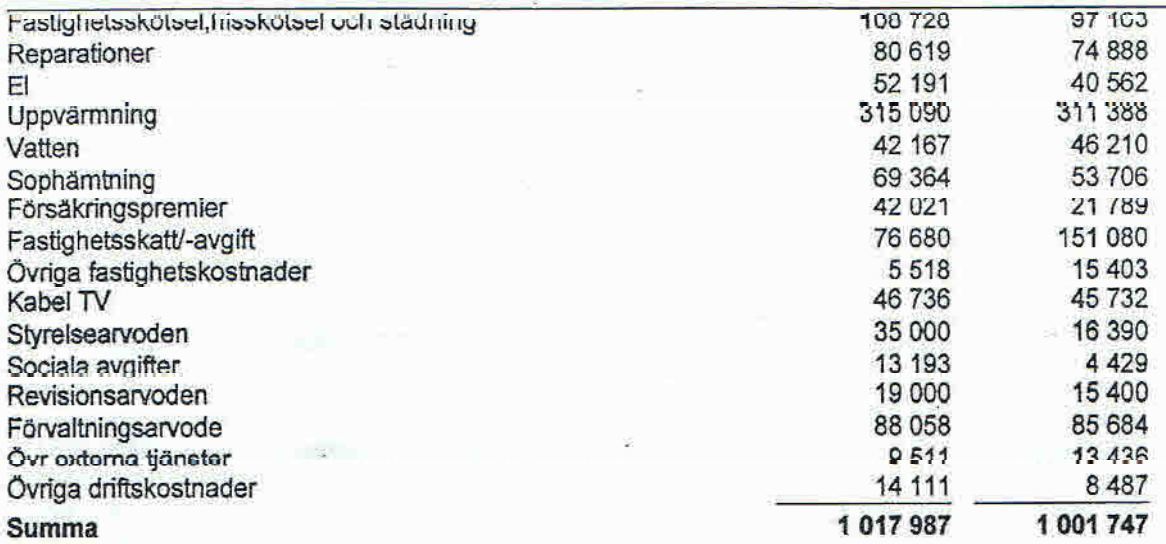

Anställda, föreningen har ingen fast anställd personal

## Not 3 Underhåll

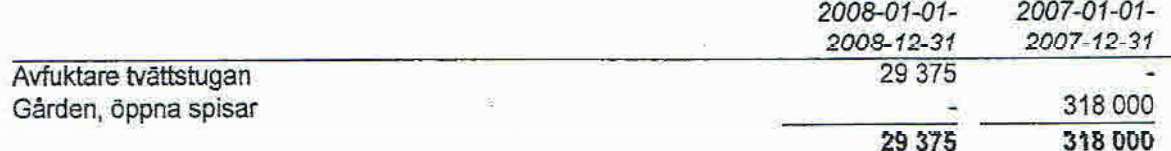

### Not 4 Ränteintäkter och liknande resultatposter

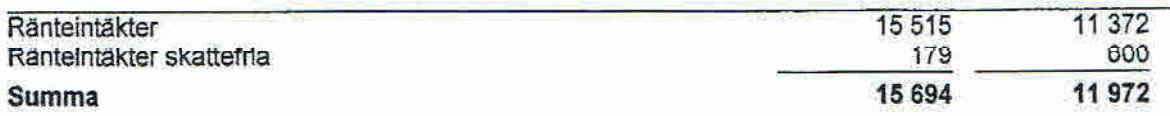

# Not 5 Räntekostnader och liknande resultatposter

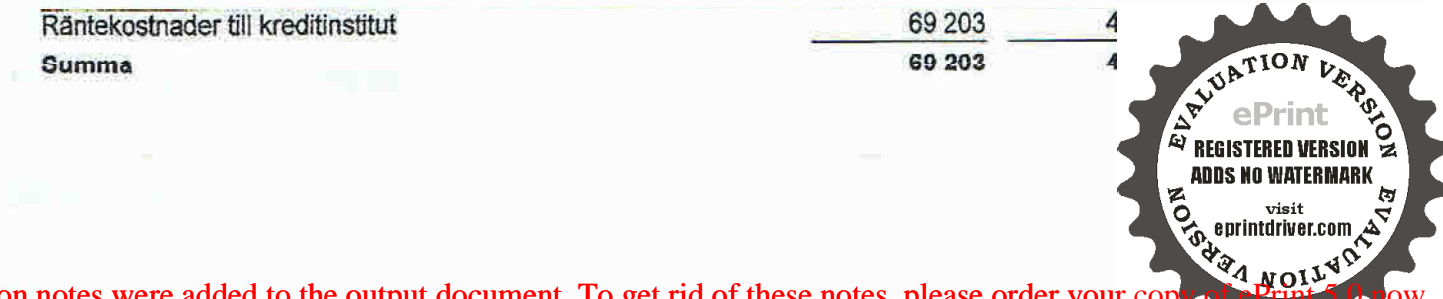

 $7(10)$ 

Evaluation notes were added to the output document. To get rid of these notes, please order your cop-

## Not 6 Byggnader, markanläggning och mark

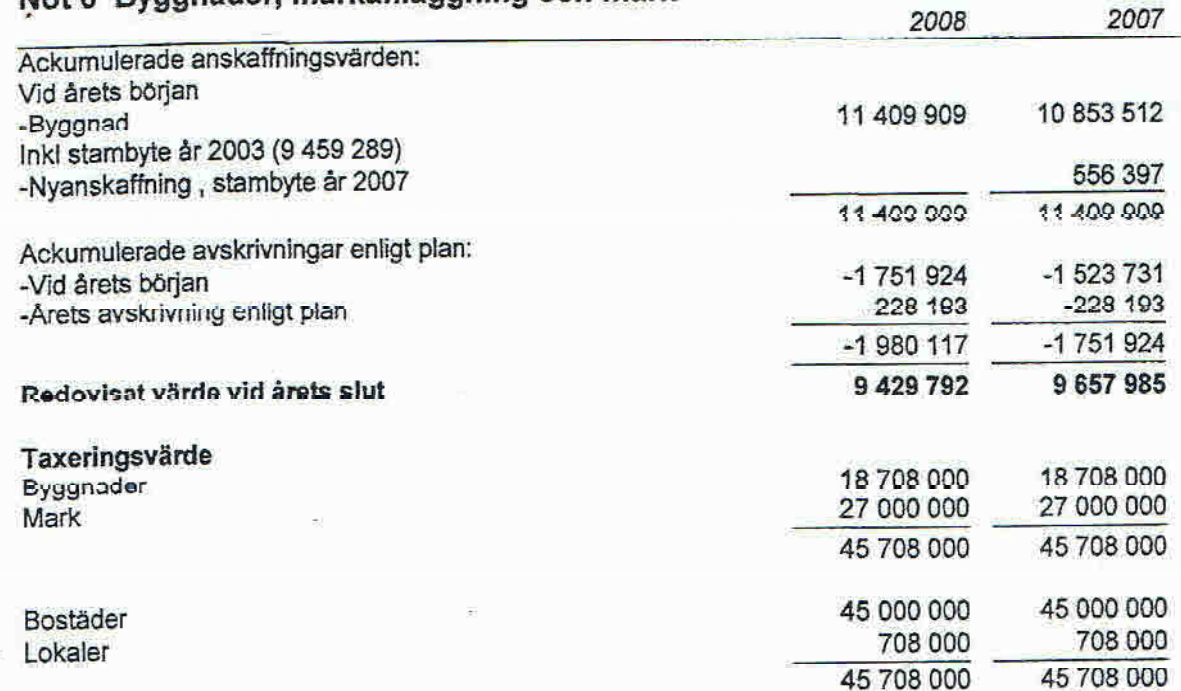

## Not 7 Övriga fordringar

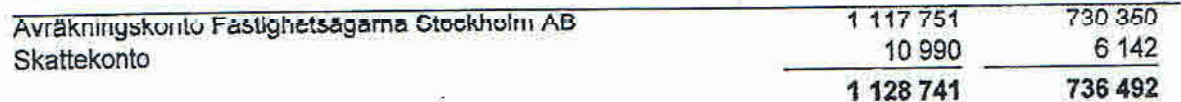

## Not 8 Förutbetalda kostnader och upplupna intäkter

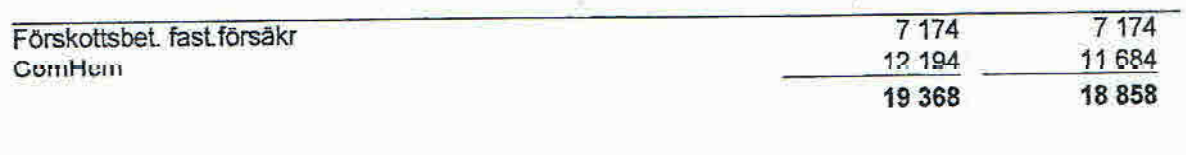

# Not 9 Kassa och bank

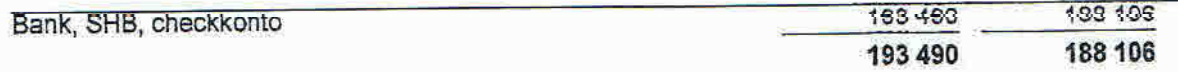

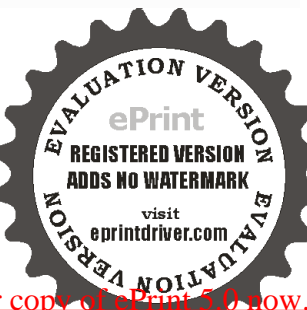

## Not 10 Eget kapital

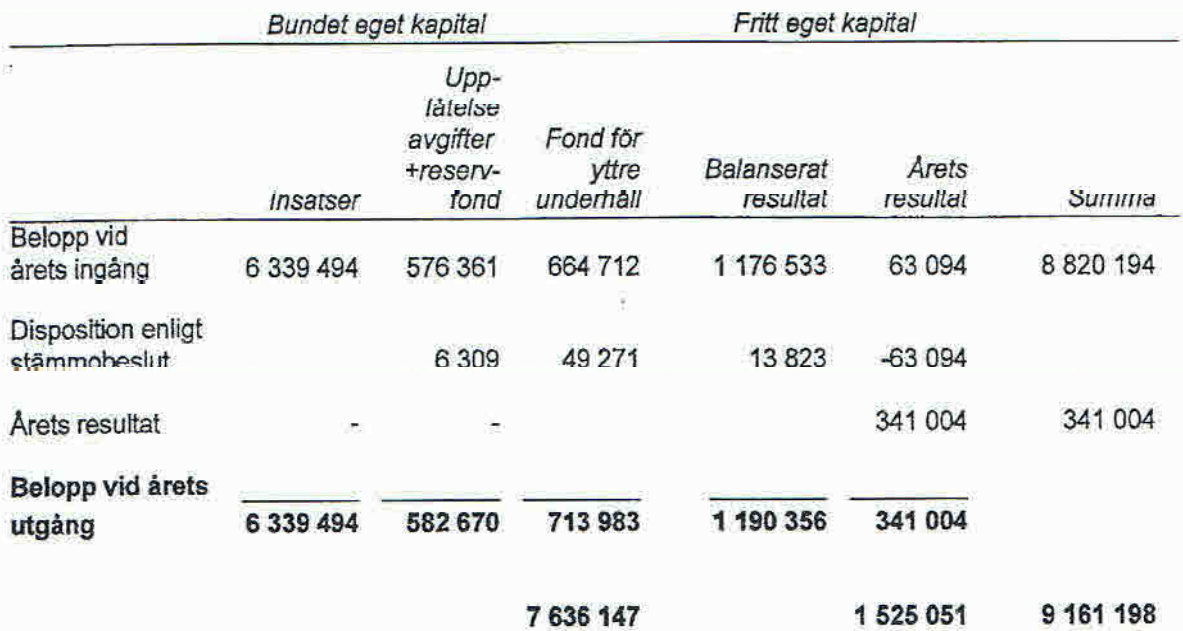

## Not 11 Skulder till kreditinstitut, långfristiga

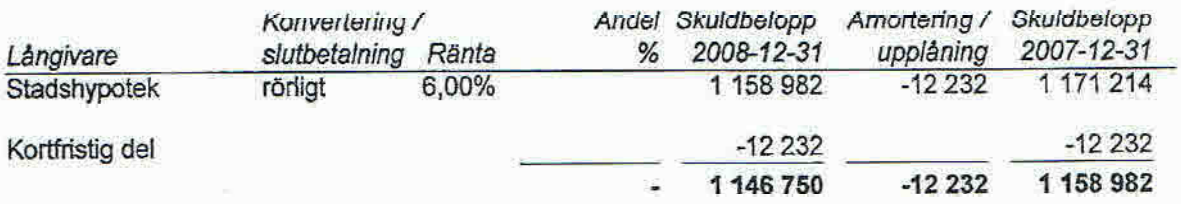

## Not 12 Upplupna kostnader och förutbetalda intäkter

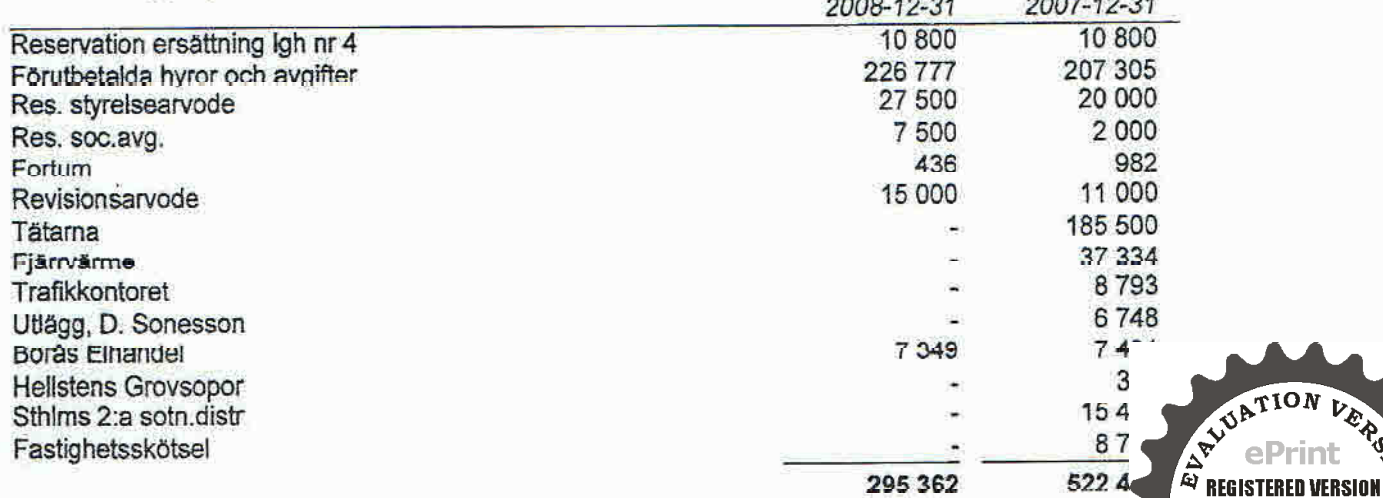

VERGICI

त<br>त

**ADDS NO WATERMARK** 

Boundary of the Print of the Print of the Evaluation notes were added to the output document. To get rid of these notes, please order your cop

## Underskrifter

Stockholm 2009- - .

Dan Sonesson

Madeleine Landou

 $\frac{1}{2}$ 

Urban Östensson

Jonas Grafström

Min revisionsberättelse har lämnats 2009-

Av föreningen vald revisor Christer Andersson

lintern revisor Annika Steberg

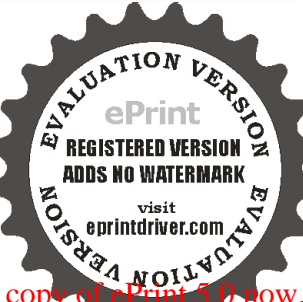